## **Disegniamo gli inviti per la notte di San Silvestro**

La fine dell'anno si avvicina e allora perché non preparare i biglietti di invito per i nostri ospiti? Con **Inkscape** è questione di un attimo.

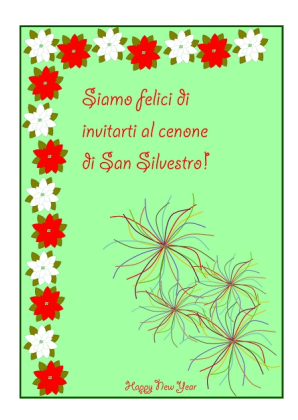

Abbiamo visto come impaginare un **menu di Natale** con tanto di cornice e pietanze. Per l'invito al cenone di San Silvestro possiamo seguire lo stesso schema. Questa volta come motivo decorativo useremo le **stelle di**

## **Natale**

bianche e rosse già precedentement[e realizzate. Le p](software-freeware/impaginiamo-il-menu-di-natale-con-inkscape.html)ortiamo alla dimensione desiderata con **Oggetto/Trasforma**

[e quind](software-freeware/disegnare-una-stella-di-natale-con-inkscape.html)i **Scala**

.

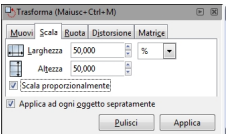

Poi le disponiamo sui due lati a sinistra in ordine leggermente irregolare.

## **Creiamo gli inviti per il cenone con Inkscape**

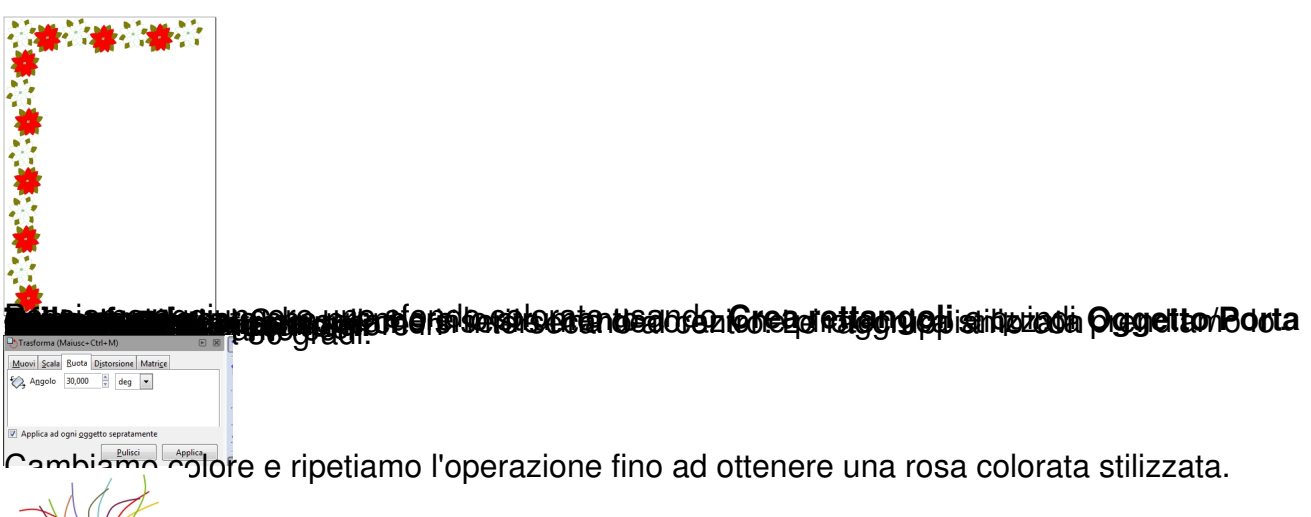

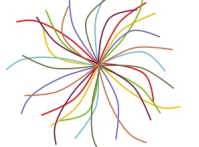

**Duplichiamo tre volte, disponiamo e scaliamo opportunamente le copie. Salviamo con File/Salv.** 

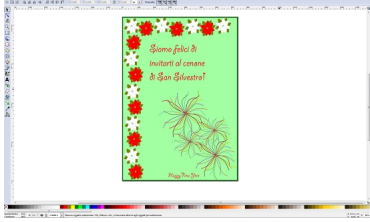